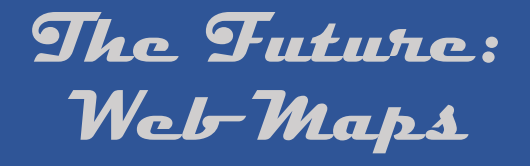

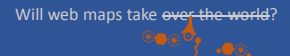

James Whitacre GIS Specialist

## **What are Web Maps…**

- o**Dynamic (i.e. multi-scale and pan-able or 'slippy')**
- Require substantial GIS server technology and web

### **What are Web Maps…**

- Often us GIS processing, such as routing, to let the
- people navigate
- **Major** new trend in cartography

# **Where Did they Come From…**

- Maps have been a normal part of human life for centuries…maybe forever!
- latest technology available…

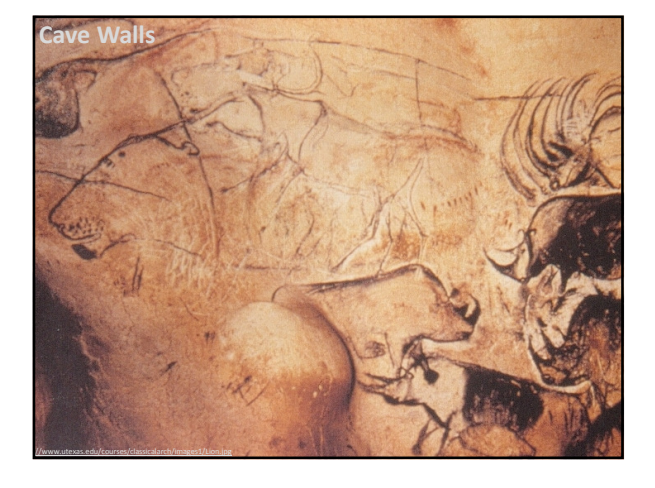

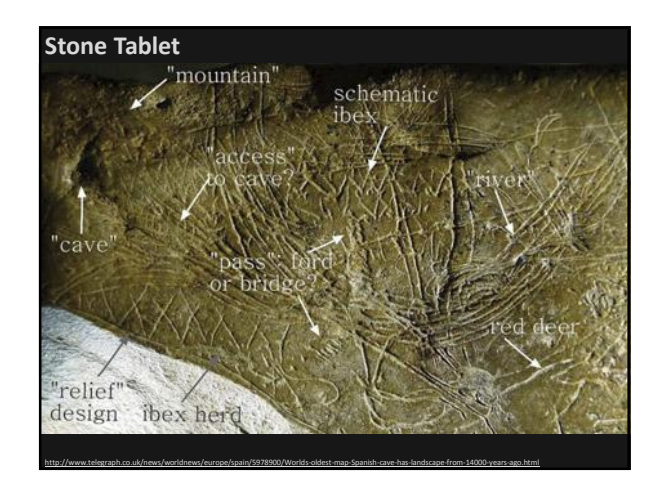

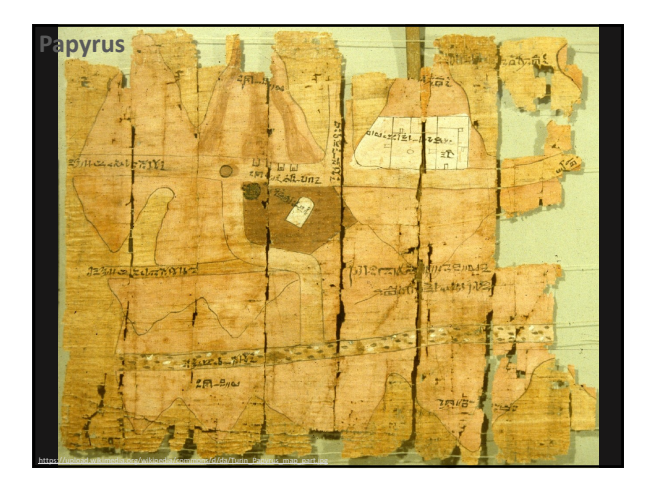

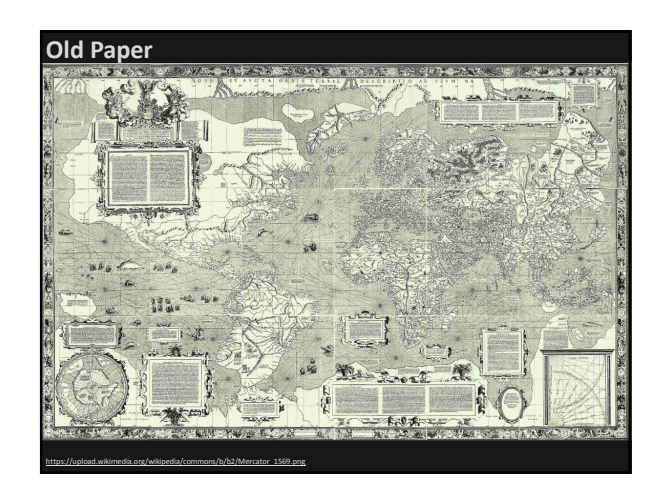

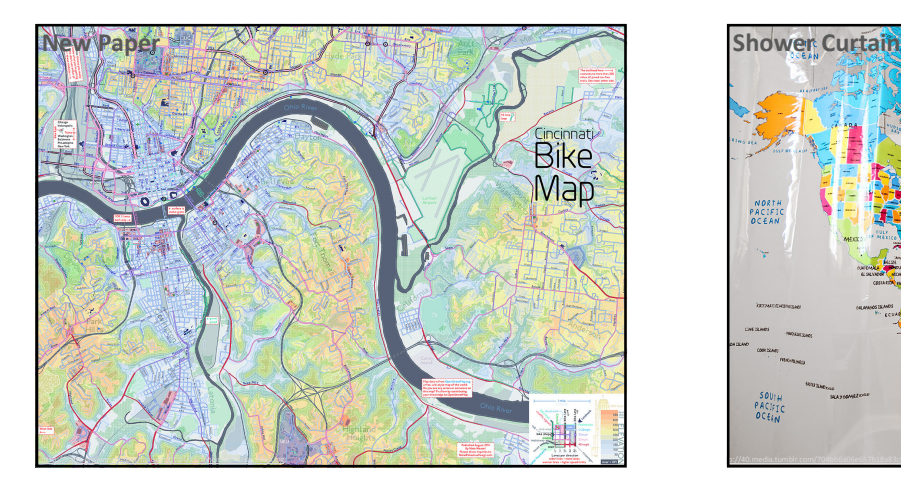

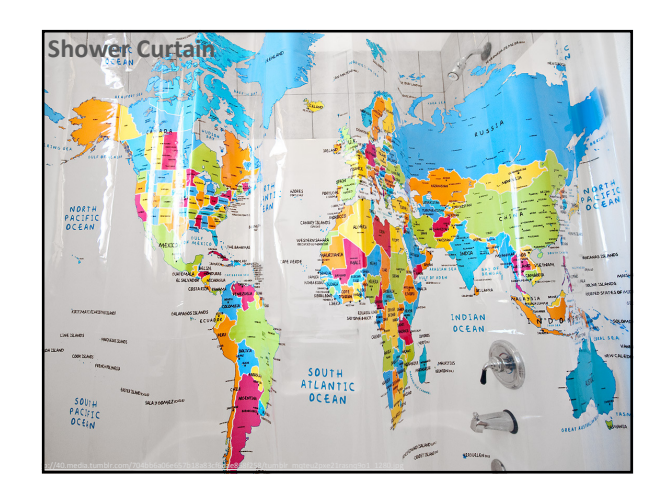

## **Where Did they Come From…**

- Maps have been a normal part of human life for centuries…maybe forever!
- Maps have always been drawn or visualized on the latest technology available…cave walls, stone tablets, papyrus, paper, shower curtains
- Maps on the web were a natural progression

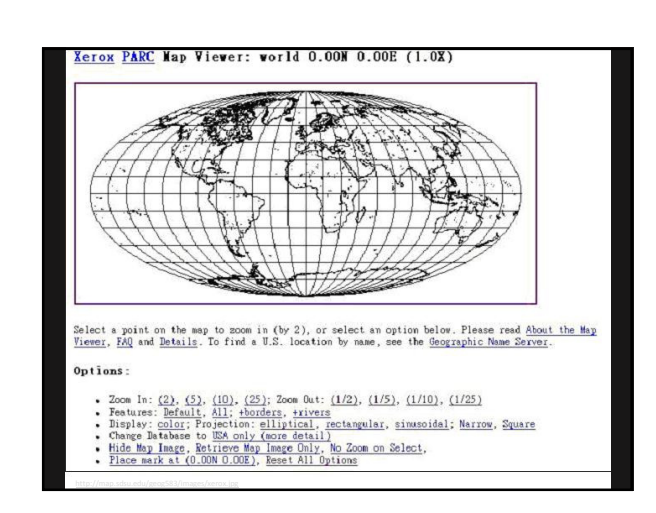

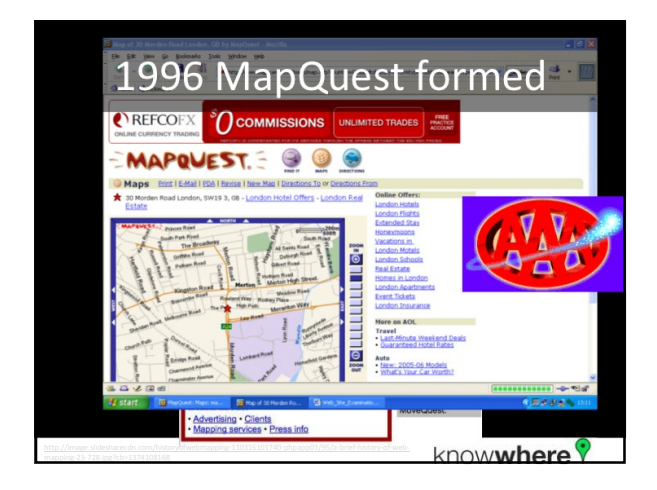

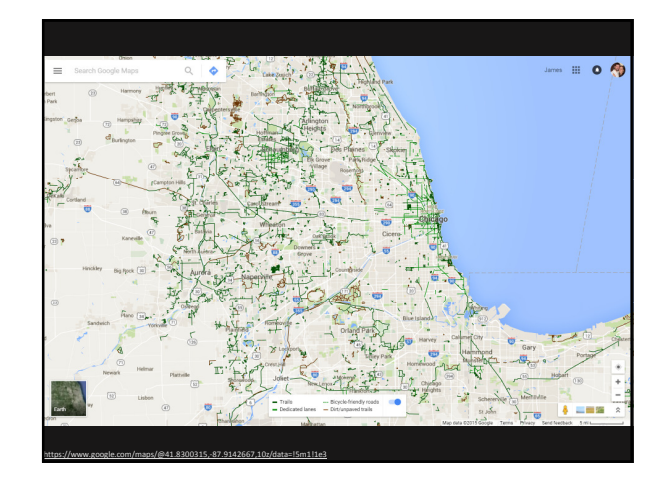

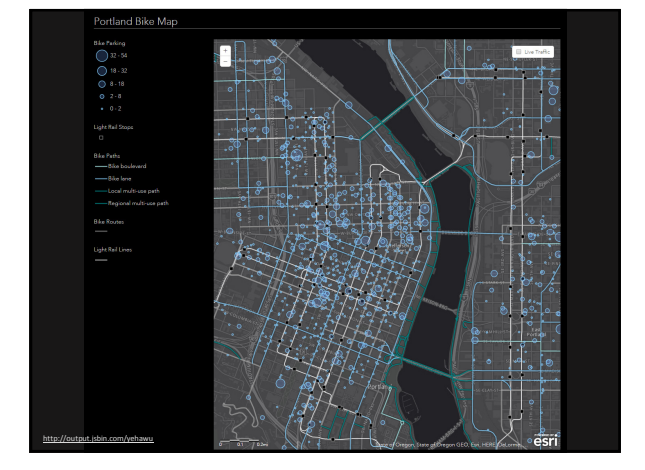

## **Web Map Advantages**

- Integrated into the web and apps One device? Many devices? Desktop? Mobile? It doesn't usually matter…web maps are integrated across all devices
- Maps easily and quickly respond to the user Many views, change views, north-up, face your direction Add a route, waypoint, find a place, find yourself!

## **Web Map Advantages**

- Ask your map questions Where am I? Where is the coffee shop/bike<br>rack/grandma's house? What is the closest fueling station<br>and how much is gas/ice cream
- Navigate! Need turn by turn directions…your route is found for you!
- Where have I been? Use GPS to record and save activity and movement, including speed, direction, elevation, etc.

# **Bicycle data and Web Maps**

• Bike friendly or specific routes, trails, roads

Google added bike directions in 2010

• Bike Parking

…or at least decent maps

## **Bicycle data and Web Maps**

- Bike Share Programs and Repair Stations
- •Difficult/Problem Biking Areas
- Elevation to avoid hills!

Interesting article: http://www.betterby

## **Good Bike Web Maps**

- **Google Maps Bicycle Layer https://www.google.com/maps/@41.5267639,-89.1023656,9.04z/data=!5m1!1e3 https://developers.google.com/maps/documentation/javascript/examples/layer-bicycling**
- **Portland Bike Map http://output.jsbin.com/yeha**
- **Melbourne Bike Grid https://www.google.com/maps/d/u/0/viewer?mid=zkrlETnnrMC4.k01hIhWwUzFQ**
- **Bikemap.net http://www.bikemap.net/**

## **Good Bike Apps**

- **MapMyRide http://www.mapmyride.com/**
- **Strava https://www.strava.com/**
- **BikeBrain** (I've never used this, but it looked cool...)<br>https://itunes.apple.com/us/app/biologic-bikebrain-gps-bike/id424193629
- **Check this list out http://road.cc/content/buyers-guide/158533-13-best-smartphone-cycling-apps-iphone-and-android**

**But I want to create my own Bike Web Map…**

### **Creating Web Maps**

- Do you know how to create websites?
- Do you know how to use GIS software?
- Do you know have access to web serves and GIS servers?
- Do you have all your bike infrastructure data collected? Routes, racks, etc.

### **Get Started Creating Web Maps**

- **Esri ArcGIS Online** • http://www.arcgis.com/
- **MapBox** • https://www.mapbox.com/
- **CartoDB** • https://cartodb.com/
- **Mango Map** https://mangomap.com/